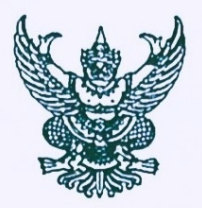

ประกาศ เทศบาลตำบลทรายมูล เรื่อง เผยแพร่แผนการจัดซื้อจัดจ้าง ประจำปีงบประมาณ พ.ศ. ๒๕๖๖

ตามพระราชบัญญัติการจัดซื้อจัดจ้างและการบริหารพัสดุภาครัฐ พ.ศ. ๒๕๖๐ กำหนดให้หน่วยงาน ของรัฐจัดทำแผนการจัดซื้อจัดจ้างประจำปี และประกาศเผยแพร่ในระบบเครือข่ายสารสนเทศของกรมบัญชีกลาง ของหน่วยงานรัฐตามที่กรมบัญชีกลางกำหนด ให้ปิดประกาศโดยเปิดเผย ณ สถานที่ปิดประกาศของหน่วยงาน ของรัฐ นั้น

เทศบาลตำบลทรายมูล ขอประกาศเผยแพร่แผนการจัดซื้อจัดจ้าง ประจำปีงบประมาณ พ.ศ. ๒๕๖๖ ตามเอกสารที่แนบท้ายประกาศนี้

ประกาศ ณ วันที่ ๔ กรกฎาคม พ.ศ. ๒๕๖๖

(นายทรงศักดิ์ มูลสาร)

นายกเทศมนตรีตำบลทรายมูล

## รายละเอียดแนบท้ายประกาศเผยแพร่แผนการจัดซื้อจัดจ้างประจำ ปีงบประมาณ พ.ศ. ๒๕๖๖ เทศบาลตำบลทรายมูล (M๖๖๐๗๐๐๐๑๙๘๗) ลงวันที่ ๔ กรกฎาคม พ.ศ. ๒๕๖๖

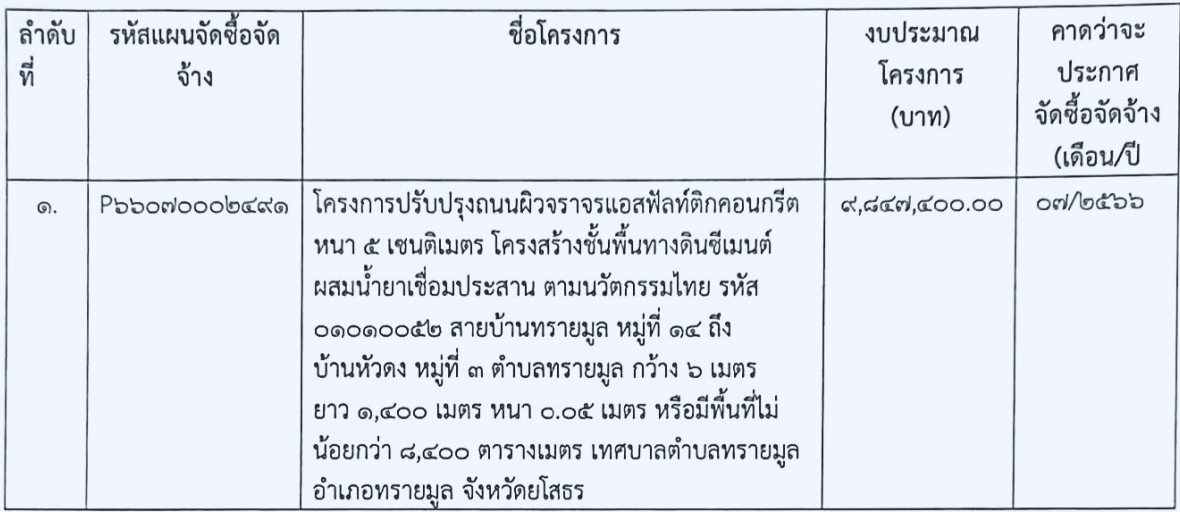